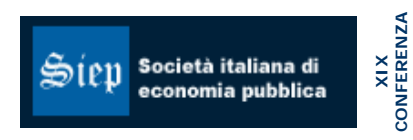

**CONFERENZA** 

**ECONOMIA DEL CAPITALE UMANO Istituzioni, incentivi e valutazioni**

**Pavia, Aule storiche Università, 13 - 14 settembre 2007**

# LE POLITICHE DI INVESTIMENTO PER IL SISTEMA SANITARIO ITALIANO

MAURIZIO CIASCHINI, ROSITA PRETAROLI, CLAUDIO SOCCI

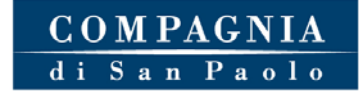

pubblicazione internet realizzata con contributo della

società italiana di economia pubblica

dipartimento di economia pubblica e territoriale – università di pavia

# Le Politiche di Investimento per il Sistema Sanitario Italiano

Maurizio Ciaschini, Rosita Pretaroli, Claudio Socci Università di Macerata<sup>∗</sup>

#### Draft

#### Sommario

Gli investimenti netti destinati ai servizi sanitari pubblici determinano un impatto sulla spesa sanitaria corrente. Per ragioni storiche, in sede di pianificazione dei tetti di spesa sanitaria, non si tiene in considerazione di questo fenomeno e spesso risulta evidente lo sfasamento fra il processo di allocazione della spesa corrente e quella in conto capitale. Lo scopo di questo lavoro è quello di mostrare l'impatto dell'aumento dei mezzi della produzione per il Sistema sanitario sulla crescita della spesa pubblica corrente. Sotto questo profilo, l'articolo presenta i risultati di una simulazione di politiche di investimento pubblico per il Sistema sanitario attraverso un modello multi-settoriale esteso implementato sulla Social Accounting Matrix per l'economia italiana per il 2000.

The aim of the paper is to analyze the contribution of the investment made from the Health sector on the economic system as a whole. The amount of the resources devoted for the Health sector to new investments is one component of final demand and it can represent a relatively important factor which, if not measured, could lead to underestimating the total contribution of health expenses inside the income production process. The application is done on an Input-Output table for the Italian economy for the year 2000 (Istat, 2004) where the Health product is specified into three different categories. The capital flow available on the National Account System allows to show the investment in equipment, software, transport and structures by industries made by HNS. The availability of this data encourages to perform a multisectoral analysis through which estimate the impact of the investments made by the Health sector on the health current expenditure.

Keywords: Health structural change, Government Policy, Input-Output analysis.

JEL classification: C67, D31, D57, I12, I18

<sup>∗</sup> indirizzo: Dipartimento di Studi sullo Sviluppo Economico. P.zza Oberdan 3, 62100 Macerata, ciasco@unimc.it, pretaroli@unimc.it, socci claudio@unimc.it

## 1 Introduzione

Nell'ultimo ventennio la teoria economica ha contribuito ad identificare le determinanti socio-economiche che innescano dinamiche di crescita della spesa sanitaria (Getzen, 1999). Intorno a questo tema si è sviluppata una vasta letteratura che pone l'accento sui meccanismi attraverso i quali l'offerta e la domanda di cure vengono influenzate dalle variabili demografiche ed economiche (Pammoli e Salerno, 2006).

Sotto questo profilo, l'analisi del contesto italiano fa emergere un aspetto di elevata problematicit`a legato alla spesa per investimenti sanitari, in special modo per la loro componente pubblica(Donia Sofio A., 2006). E' noto che le politiche di investimento per il sistema sanitario determinano un impatto sulla dinamica della spesa corrente pubblica in quanto richiedono un incremento di fattori della produzione necessario al funzionamento del maggiore *stock* di capitale. Nonostante ciò, la pianificazione della spesa per investimenti in sanità - storicamente utilizzata come strumento di controllo dei livelli di offerta - è rigidamente separata dal meccanismo di allocazione della spesa corrente. Osservando il meccanismo attraverso il quale la spesa pubblica in conto capitale e quella in conto corrente vengono pianificate ed allocate è possibile cogliere in esse un'evidente separazione. La spesa in conto capitale `e governata a livello regionale in maniera accentrata mentre la spesa corrente è contrattata ex-ante a più livelli, fra Stato e Regione e fra sistema sanitario regionale e Governo regionale, e ripianata ex-post a piè di lista (Muraro e Rebba, 2001). Questo mancato coordinamento fra le politiche di finanziamento e di investimento genera effetti negativi a carico del sistema sanitario. Il fenomeno della divaricazione regionale dei livelli qualitativi delle strutture sanitarie pubbliche fra regioni del sud e regioni del centro nord pu`o essere considerato un esempio degli effetti distorsivi generati dallo sfasamento fra flussi di spesa corrente e flussi di spesa in conto capitale<sup>1</sup>.

L'adeguatezza delle politiche di finanziamento rispetto agli obiettivi di contenimento della spesa sanitaria corrente è un aspetto che può rivestire un'importanza notevole e spesso non dichiarata. Il sistema sanitario è uno dei settori produttivi chiave all'interno dei processi di generazione del reddito (Ciaschini et al., 2007), dunque la sua rilevanza nel sistema economico nazionale e regionale richiede un'analisi dettagliata degli effetti diretti, indiretti ed indotti che i diversi scenari di investimento possono determinare.

Le politiche di investimento possono avere un diverso impatto sulla cre-

<sup>&</sup>lt;sup>1</sup>In particolare, sotto questo aspetto, gli indirizzi programmatici che recentemente hanno riguardato il sistema sanitario italiano si sono ispirati ad una traiettoria di convergenza dei sistemi regionali principalmente attraverso consistenti politiche di investimento.

scita della produzione di sanità e dunque di crescita della spesa sanitaria corrente.

La valutazione di tale impatto richiede di condurre un'analisi di tipo multisettoriale che prenda in considerazione la coerenza tra il livello programmato di spesa sanitaria corrente e quello in conto capitale. Potrebbe risultare che una politica di investimento pubblico in sanità sia non compatibile con il livello programmato di spesa pubblica in conto corrente poiché l'incremento dello stock di capitale genera inevitabilmente una maggiore di produzione. Tale flusso relativamente alla Pubblica Amministrazione essendo contabilizzato al costo di produzione provoca un corrispondente incremento della spesa pubblica corrente della Pubblica Amministrazione non programmata.

Condurre un'analisi di questo tipo richiede la predisposizione di una base dati e di un modello coerente con gli obiettivi, in grado di evidenziare in termini multi-industriale e multi-settoriale i collegamenti della sanità con tutti gli altri processi produttivi e gli utilizzatori finali. In questo lavoro si è deciso di utilizzare una Social Accounting Matrix (SAM) e un modello multisettoriale esteso (Miyazawa, 1976).

All'interno della SAM sono registrati tutti i flussi relativi alla circolare del reddito: produzione, generazione del valore aggiunto, attribuzione primaria e seconda del reddito, utilizzazione del reddito e formazione del capitale il tutto in contesto di economia aperta. i flussi relativi alla domanda intermedia, alla domanda finale, al valore aggiunto, secondo l'origine e la destinazione.

L'analisi d'impatto, che può essere condotta avendo a disposizione tale base dati, implica l'implementazione di un modello multi-settoriale esteso basato sulla SAM, considerando esogene le esportazioni, la variazione delle scorte e gli oggetti di valore. Il modello multisettoriale esteso permette da prima di ricavare la matrice strutturale dell'economia in grado di evidenziare i collegamenti inter-industriali relativamente alla sanità, quando questa svolge funzioni di fornitore  $e/\sigma$  di acquirente (quando cioè riceve o fornisce input produttivi dagli/agli altri attori del processo produttivo). Inoltre il modello da la possibilit`a di mostrare l'interdipendenza economica fra i settori istituzionali e la spesa sanitaria. La matrice strutturale dell'economia, ricavata dalla soluzione di equilibrio del modello, permette di effettuare un'analisi di impatto relativa agli scenari di policy di investimenti per il Sistema Sanitario Italiano. Più in particolare, l'analisi permette di quantificare gli effetti diretti, indiretti ed indotti delle *policy* di investimento in sanità osservabili sulla produzione industriale, compresa quella di sanità e dunque sulla spesa per prestazioni sanitarie.

A questo scopo si è deciso di strutturare il lavoro in cinque parti. Nella prima (secondo paragrafo) viene tracciato un quadro esplicativo del meccanismo di finanziamento della spesa in conto capitale del sistema sanitario

italiano e la sua collocazione all'interno degli schemi di contabilit`a nazionale. Nella seconda parte (terzo e quarto paragrafo) vengono descritti la SAM e l'implementazione del modello multisettoriale esteso. La terza parte è dedicata all'analisi dei risultati delle simulazioni relativi alle politiche per l'investimento rispettivamente delle Aziende Ospedaliere e delle Aziende Sanitarie Locali e alla loro compatibilità con vincoli di spesa sulla sanità.

## 2 La spesa per investimenti in sanità

Il finanziamento della spesa sanitaria in conto capitale pu`o essere ascritta a due tipologie di politiche per l'investimento, ordinaria e regionale. La politica ordinaria `e finanziata con le risorse dei bilanci pubblici ed `e affidata ad un piano pluriennale di interventi in materia di ristrutturazione edilizia e di ammodernamento tecnologico del patrimonio sanitario pubblico alimentato annualmente dalla legge finanziaria<sup>2</sup>. La politica regionale è finanziata da risorse aggiuntive, comunitarie e nazionali, provenienti, rispettivamente, dal bilancio europeo (fondi strutturali) e dal bilancio nazionale.

Nel 2007 la previsione pluriennale di rifinanziamento del fondo per gli investimenti in sanità ammonta a 2.5 miliardi di euro da destinare prioritariamente ad investimenti nelle regioni meridionali e verso servizi e strutture con una forte connotazione tecnologica ed innovativa. Inoltre, il nuovo ciclo di programmazione della politica regionale comunitaria per il 2007-2013 (Memorandum, 2007/2013) prevede un ammontare di risorse aggiuntive pari a 3 miliardi di euro stanziati nei fondi strutturali europei per le Regioni Abruzzo, Basilicata, Calabria, Campania, Molise, Puglia, Sardegna e Sicilia che dovranno essere destinati al miglioramento della rete di assistenza sanitaria.

Dall'inizio degli anni Novanta, il sistema sanitario italiano si caratterizza per una spesa in conto capitale stabile in percentuale sul Pil (Oecd, 2005). La spesa in conto capitale può essere distinta in spesa per ammortamenti e spesa per acquisto di mezzi addizionali di produzione (investimento netto) (ISTAT, 2006). Per l'anno 2000, la spesa per ammortamento corrisponde a circa i due terzi del totale e risulta superiore alla spesa per investimento netto per quasi tutte le tipologie di bene o servizio acquistato fatta eccezione per alcuni beni fra i quali spiccano le costruzioni (30).

In questa analisi intendiamo focalizzare l'attenzione sulla spesa destinata a nuovi mezzi di produzione effettuata dal settore sanitario pubblico in base alla quale costruire quattro diversi scenari di policy per simulare il modello.

La spesa per investimento netto del sistema sanitario pubblico, che nel 2000 ammonta a 920 milioni di euro, può essere disaggregata in spesa per

<sup>&</sup>lt;sup>2</sup>Legge finanziaria, n.  $67/1988$ , art. 20

investimenti netti delle aziende ospedaliere (AO), pari a 183 milioni, e spesa per investimenti netti delle aziende unit`a sanitarie locali (AUSL), pari a 737 milioni. La quota maggiore della spesa è rappresentata da investimenti in costruzioni (30), pari rispettivamente a 117 milioni per le AO e 470 milioni per le AUSL. Una parte della spesa per investimento netto restante è distribuita fra Macchine ed apparecchi meccanici (22), Macchine per ufficio e computer (23), Macchine ed apparecchi elettrici n.a.c. (24), Apparecchi radiotelevisivi medicali, di precisione, strumenti ottici, Veicoli a motore e altri mezzi di trasporto Mobili ed altri prodotti manifatturieri (25-29), per un ammontare pari a circa 36 milioni di euro per AO e circa 147 milioni per AUSL. L'altra parte di spesa per investimento riguarda Attivit`a immobiliari (46), Computer e servizi connessi (48), Attivit`a professionali (50), paria 50 milioni per AO e 27 milioni per AUSL.

Il dettaglio della spesa in conto capitale per ogni bene IO e distinta per le sue componenti è rappresentata rispettivamente in figura 1 per le aziende ospedaliere e in figura 2 per le aziende unit`a sanitarie locali.

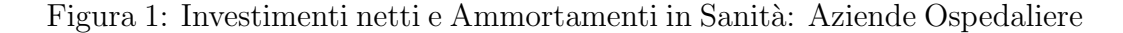

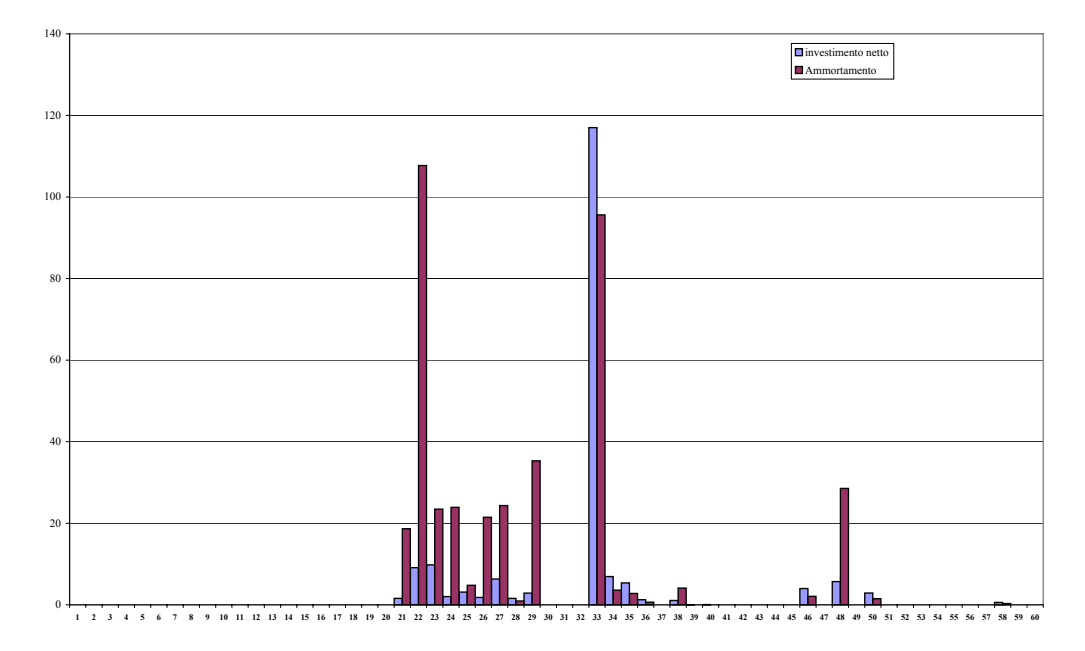

Figura 2: Investimenti e Ammortamenti in Sanità: Aziende Unità Sanitarie Locali

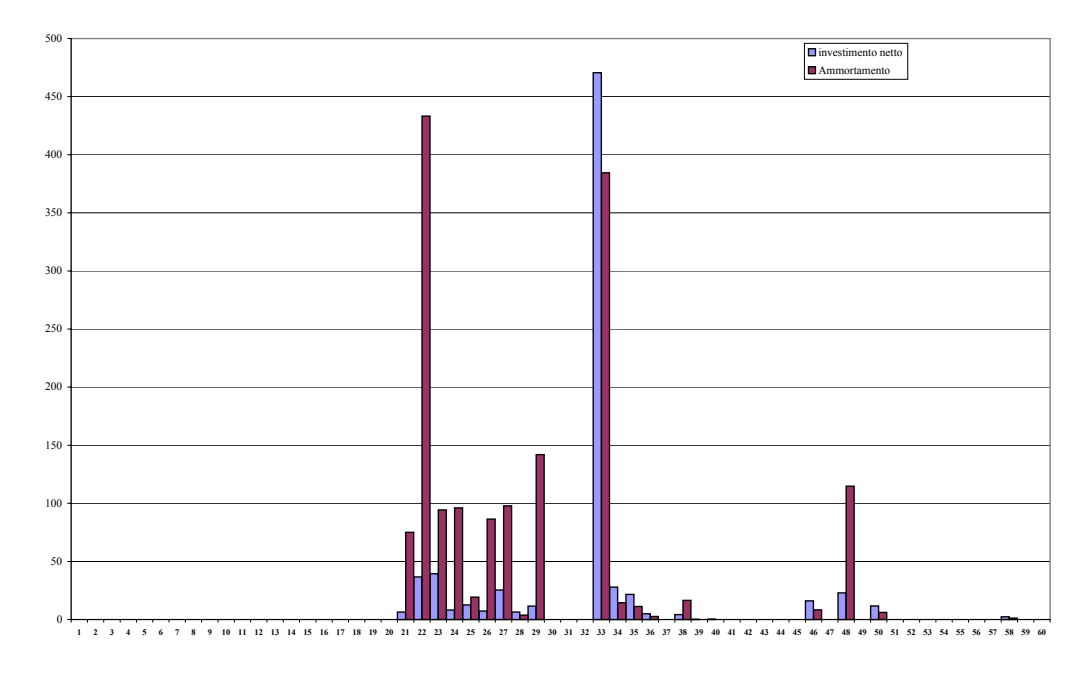

## 3 La sanità e la Social Accounting Matrix

Il prodotto sanitario può essere rappresentato negli schemi di contabilità economica nazionale raccordando la contabilità della produzione e la contabilità del reddito mediante lo schema contabile di tipo matriciale denominato Social Accounting Matrix (SAM) (Keuning e de Ruijter, 1988). La SAM descrive il processo di integrazione del prodotto sanitario con gli altri prodotti e servizi dell'economia e permette di rilevare come la sanità concorre alla determinazione del valore aggiunto settoriale, del reddito per fattore primario e del reddito disponibile dei settori istituzionali.

La base dati costruita per l'economia italiana per l'anno 2000 può essere rappresentata mediante le sue diverse parti:

• la Tavola Input-Output (IO) simmetrica [prodotto x prodotto]<sup>3</sup>: la tavola IO con questa struttura (Bulmer-Thomas, 1982) evidenzia i legami inter-industriali tra tutti i processi produttivi attivati nel sistema economico per la produzione di diverse tipologie di beni, compresa la fornitura del prodotto sanitario <sup>4</sup> . La tavola IO rileva tutti i flussi di

<sup>&</sup>lt;sup>3</sup>La tavola Input-Output simmetrica per il 2000 è costruita con una struttura per prodotto con l'assunzione di tecnologia di branca (ISTAT, 2006).

 ${}^{4}$ La fornitura di sanità non è importante solo per il grado di copertura del territorio e

beni intermedi e di fattori primari (in valore) necessari per approntare le produzioni totali le quali sono in grado di soddisfare la domanda intermedia e finale dei beni e servizi dell'economia. L'intesità dei legami ricavabile dalla IO mostra come il processo produttivo del bene sanitario si integra nell'intero sistema economico e ne delinea l'eventuale importanza quando chi produce svolge la funzione di acquirente e di fornitore, esattamente come avviene per le altre produzioni. Il prodotto sanitario nella tavola IO [60,60] prende in considerazione i servizi erogati dalle Aziende Ospedaliere (AO), dalle Aziende Unità Sanitarie Locali (AUSL) e da Altra Sanità (AS)(Ciaschini et al., 2007). Infine, la tavola IO è chiusa per riga dalla domanda finale, che risulta disaggregata in consumi finali delle Famiglie, Istituzioni Sociali Private e della Pubblica Amministrazione, in investimento fisso lordo, acquisizione di oggetti di valore e variazione delle Scorte e esportazioni; per colonna la tavola IO è chiusa dal Valore Aggiunto che è disaggregato in valore aggiunto al costo dei fattori e le imposte indirette nette. Il bilanciamento della tavola viene ottenuto attraverso la rilevazione delle importazioni per tipologia di bene;

- l'attribuzione primaria del reddito: il valore aggiunto generato viene contabilizzato in base al settore istituzionale proprietario del fattore primario di produzione e concorre a formare il saldo primario ovvero il reddito nazionale. I settori istituzionali sono rappresentati dalle Famiglie, le Imprese, la Pubblica Amministrazione e il Resto del Mondo. Nella fase dell'attribuzione primaria del reddito ai settori istituzionali, il reddito da lavoro dipendente generato dalla produzione sanitaria entra per intero nella formazione del reddito primario delle Famiglie<sup>5</sup>. Solo una parte esigua del valore aggiunto generato dalla produzione sanitaria entra nella formazione del reddito disponibile dei settori istituzionali delle Imprese, relativamente alla sanità erogata dai privati, per la quota dei profitti, e della Pubblica Amministrazione per le imposte indirette nette;
- la distribuzione secondaria del reddito: concorre alla formazione del reddito disponibile dei settori istituzionali. In questo caso il reddito disponibile è al lordo dell'ammortamento. In relazione ai trasferimenti senza contropartita, la sanità pubblica viene considerata all'interno

per la qualità del servizio ma anche perchè rappresenta uno dei prodotti chiave del sistema produttivo in termini di attivazione a monte.

<sup>5</sup> I redditi da lavoro dipendente sono al lordo dei contributi sociali, la rettifica di questo flusso sarà effettuata nella fase della distribuzione secondaria del reddito.

della P.A. che non è disaggregata in base all'attività svolta, mentre quella privata entra nel settore istituzionale delle Imprese. Il reddito disponibile ci permette di determinare il risparmio lordo dei settori istituzionali partendo dalla domanda finale nella tavola IO;

• la formazione del capitale: dal conto della formazione del capitale si determina la posizione netta dell'intera economia relativamente all'indebitamento/accreditamento rispetto al resto del mondo.

### 4 Il modello multisettoriale esteso

Il modello utilizzato in questo lavoro è di tipo multisettoriale esteso (Ciaschini e Socci, 2007) dal quale `e possibile ricavare la matrice strutturale dell'economia che ci permette di valutare l'impatto delle variabile esogene rispettivamente sull'output, sul valore aggiunto e sul reddito mentre le variabili degli investimenti e delle esportazioni nette sono considerate esogene. Il modello è caratterizzato da prezzi fissi, coefficienti di produzione e quote costanti di attribuzione e redistribuzione del reddito.

Considerando un'economia aperta, con m tipologie di Beni, con c componenti di Valore Aggiunto e con h Settori Istituzionali, possiamo scrivere l'equazione fondamentale

$$
\mathbf{x} + \mathbf{z} = \mathbf{A} \cdot \mathbf{x} + \mathbf{f}(x) \tag{1}
$$

dove  $x$ , di dimensione  $[m,1]$ , rappresenta il vettore degli output per le attività produttive;  $A[m,m]$  è la matrice dei coefficienti tecnici per gli assorbimenti di beni intermedi distinti per origine e destinazione, ottenuta da  $\mathbf{U} \cdot \hat{\mathbf{x}}^{-1}$ ; e f<br>[m 1] representa il vettore della demanda finale<sup>6</sup>  $[m,1]$  rappresenta il vettore della domanda finale<sup>6</sup>.

La domanda finale, vettore f, è considerata in funzione dell'output  $(x)$ attraverso il reddito disponibile  $(y)$  dei settori istituzionali. A tal fine è necessario ricostruire l'intero processo di formazione e di distribuzione del reddito. Da prima si ricava il valore aggiunto per le attività produttive. In particolare, il valore aggiunto è ottenuto in modo residuale sottraendo dall'output totale delle attivit`a produttive il fabbisogno di beni intermedi. Dividendo per l'output delle attività produttive è possibile esprimere la relazione in termini di coefficienti

$$
l_j = 1 - \sum_{i=1}^{m} a_{ij}
$$
  $j = 1, ..., m$ 

<sup>&</sup>lt;sup>6</sup>La matrice U rileva i flussi di beni intermedi assorbiti e la matrice  $\hat{\mathbf{x}}$  rappresenta la diagonalizzazione del vettore delle produzioni.

dove  $a_{ij} \in A$  è il coefficiente di assorbimento dell'i-esimo bene intermedio per una unità di produzione del j-esimo bene.  $l_i$  permette di costruire una matrice diagonale  $\mathbf{L} \left[ m, m \right]$  da cui si determina, postmoltiplicandola per il vettore delle produzioni x, il valore aggiunto delle attività produttive. Il valore aggiunto generato delle attività produttive,  $\mathbf{v}^{io}(x)$  di dimensione [m,1], si ottiene da

$$
\mathbf{v}^{io}(x) = \mathbf{L} \cdot \mathbf{x} \tag{2}
$$

Il valore aggiunto generato è disaggregato nelle c componenti<sup>7</sup>

$$
\mathbf{v}^c(x) = \mathbf{V} \cdot \mathbf{v}^{io} \tag{3}
$$

dove  $V[c,m]$  rappresenta la matrice della generazione del Valore Aggiunto per componenti. Il generico elemento  $v_{ij}$  è ottenuto dal rapporto tra la *i*esima componente di valore aggiunto generato e il suo valore complessivo per tipologia di bene.

La fase primaria del flusso circolare del reddito richiede di attribuire le differenti componenti di valore aggiunto ai proprietari dei fattori produttivi (Settori Istituzionali). Il valore aggiunto e le imposte indirette nette concorrono alla formazione del vettore del reddito primario,  $\mathbf{v}^{si}(x)$ , di dimensione  $[h,1]$ :

$$
\mathbf{v}^{si}(x) = \mathbf{P} \cdot \mathbf{v}^c \tag{4}
$$

dove  $P$ , di dimensione [h,c], rappresenta la matrice strutturale delle quote di distribuzione del valore aggiunto per componenti ai settori istituzionali. Il generico elemento  $p_{ij}$  è ottenuto dal rapporto tra la j-esima componente del valore aggiunto attribuita al i-esimo settore istituzionale e il totale del valore aggiunto per componente.<sup>8</sup>

Terminata la prima fase del flusso circolare del reddito, ricostruiamo la formazione del reddito disponibile,  $y(x)$ , di dimensione [h,1], mediante l'analisi della distribuzione secondaria del reddito per i settori istituzionali mediante i flussi dei trasferimenti. In particolare otteniamo

$$
\mathbf{y}(x) = (\mathbf{I} + \mathbf{T}) \cdot \mathbf{v}^{si} \tag{5}
$$

dove T [h,h] rappresenta la matrice dei trasferimenti netti tra i sottosettori istituzionali. Il generico coefficiente  $t_{ij}$  è dato dal rapporto tra i flussi netti dei trasferimenti e il reddito primario di ognuno dei settori istituzionali.

<sup>7</sup>Valore Aggiunto al costo dei fattori e Imposte Indirette nette.

<sup>8</sup> I settori Istituzionali sono: le Famiglie, le Imprese, la Pubblica Amministrazione e il resto del Mondo.

La chiusura del flusso circolare del reddito è ottenuta attraverso la costruzione del vettore della domanda finale  $f(x)$ , di dimensione [m,1] per le attività produttive:

$$
\mathbf{f}(x) = \mathbf{F} \cdot \mathbf{y} + \mathbf{f}^0 \tag{6}
$$

La matrice F si ottiene da

 $\mathbf{F} = \mathbf{F}^1 \cdot \mathbf{C}$ 

in cui  $\mathbf{F}^1$  [m,h] è la matrice che trasforma i consumi per settore istituzionale in consumi IO, mentre C [h,h] rappresenta la matrice delle propensioni al consumo dei settori istituzionali.

Infine,  $f^0$  [m,1] rappresenta la domanda finale esogena (Investimento fisso lordo, Acquisizione di oggetti di valore, Variazione delle scorte e Esportazioni).

Combinando le equazioni (2), (3), (4) e (5) e sostituendo il risultato nella (6) otteniamo

$$
\mathbf{f}(x) = \mathbf{F} \cdot [\mathbf{I} + \mathbf{T}] \cdot \mathbf{P} \cdot \mathbf{V} \cdot \mathbf{L} \cdot \mathbf{x} + \mathbf{f}^0 \tag{7}
$$

Dall'equazione fondamentale (1), sostituendo l'equazione (7) e risolvendo per il vettore delle produzioni, otteniamo

$$
\mathbf{x} = [\mathbf{I} - \mathbf{A} - \mathbf{D} \cdot (\mathbf{I} + \mathbf{T}) \cdot \mathbf{P} \cdot \mathbf{V} \cdot \mathbf{L}]^{-1} \cdot \mathbf{f}^{1}
$$
 (8)

dove  $\mathbf{f}^1 = \mathbf{f}^1 - \mathbf{z}$  rappresenta il vettore della domanda finale esogena al netto delle importazioni. Dall'equazione (8) possiamo definire la matrice inversa del modello<sup>9</sup>

$$
\mathbf{R} = [\mathbf{I} - \mathbf{A} - \mathbf{D} \cdot (\mathbf{I} + \mathbf{T}) \cdot \mathbf{P} \cdot \mathbf{V} \cdot \mathbf{L}]^{-1}
$$
(9)

L'equazione di equilibrio del modello, equazione  $(8)$ , può essere espressa in termini di variazioni e riscritta nel seguente modo:

$$
\Delta \mathbf{x} = \mathbf{R} \cdot \Delta \mathbf{f}^1 \tag{10}
$$

La matrice strutturale viene ricavata dalla SAM e la sua versione numerica è presentata in appendice A dalla tabella 3 alla 8.

## 5 Gli effetti degli investimenti pubblici in Sanità

Le simulazioni costruite in questo lavoro hanno lo scopo di verificare la compatibilit`a tra le politiche di razionamento della spesa sanitaria pubblica e gli investimenti nel settore sanitario.

 ${}^{9}$ La versione numerica è presentata nelle tabelle 3, 4 e 5 in appendice.

Come in tutti i settori produttivi, anche per il sistema sanitario la spesa in conto capitale comprende una quota destinata al mantenimento della capacit`a produttiva e una quota destinata ad ampliare l'offerta di servizi, definibile investimento netto. All'interno dello schema logico concettuale adottato in questo lavoro, peraltro confermato dall'osservazione dell'esperienza del Sistema Sanitario Italiano, la decisione di effettuare l'investimento netto da parte del *policy maker* può essere considerata strettamente dipendente dalla domanda potenziale (o inevasa) generata dalle istanze degli operatori economici. Questa argomentazione ci porta ad ipotizzare un collegamento specifico fra la domanda di servizi sanitari e l'investimento netto. In particolare, quando le risorse pubbliche vengono destinate a finanziare investimento netto nel settore della sanità, questo incremento di mezzi della produzione genera una nuova offerta di servizi sanitari la cui domanda si traduce in un corrispondente aumento della spesa sanitaria corrente. Emerge, dunque, un problema di compatibilit`a fra le decisioni di investimento netto e il controllo dei livelli di spesa sanitaria corrente che induce a verificare l'efficacia e quantificare l'impatto delle diverse politiche pubbliche di investimento sul settore della sanità.

L'analisi di impatto delle politiche di investimento netto in sanità prende in esame gli effetti diretti, indiretti e indotti sul settore stesso e sui principali indicatori utilizzati per valutare il contenimento della spesa sanitaria corrente. In particolare, l'analisi riguarda quattro differenti policy di investimento netto valutate in termini di incidenza della spesa sanitaria sul PIL, di incidenza della spesa sanitaria sulla produzione complessiva, di variazione percentuale della spesa sanitaria pubblica e di variazione percentuale della spesa sanitaria totale rispetto al loro benchmark. Le prime due policy riguardano un aumento della spesa per investimento netto effettuata dalle Aziende Ospedaliere sia nel caso in cui esista un collegamento fra la nuova spesa per investimento e il consumo di prestazioni sanitarie, sia nel caso contrario. Le altre due policy hanno le stesse caratteristiche ma si riferiscono alle Aziende Unità Sanitarie Locali.

Le simulazioni prevedono un vincolo di risorse per ciascuna policy pari a 1000 milioni di euro<sup>10</sup>. Per ogni tipologia di servizio erogato dalla sanità pubblica (AO e AUSL) vengono simulate due tipi di policies: nel primo la spesa per investimenti netti e la domanda pubblica di sanità non sono direttamente collegate; nel secondo il collegamento fra le due spese è dato da un coefficiente che esprime l'impatto sulla variazione della spesa pubblica per

<sup>10</sup>L'ammontare di risorse imposto alle politiche simulate si riferisce agli interventi programmati nella Legge Finanziaria 2007 e nel programma di intervento straordinario 2007-2013.

sanità per ogni unità investimento netto in sanità. Tale ipotesi è finalizzata ad analizzare gli effetti dell'incremento dei mezzi di produzione di origine pubblica generati sulla spesa corrente nel momento in cui l'investimento netto risulta terminato. Il coefficiente applicato alle simulazioni è stato ricavato dai dati sulla spesa sanitaria della banca dati SANITEA (Saniteia, 2007)<sup>11</sup>.

La situazione iniziale rappresentata nella SAM per l'Italia evidenzia una spesa sanitaria complessiva pari rispettivamente al 7.76% del PIL e al 3.26% della produzione totale (colonna  $S_0$  della tabella 1). In termini disaggregati, il 13.84% della spesa sanitaria complessiva si riferisce alla produzione di servizi erogati da Aziende Ospedaliere, il 55.68% riguarda la produzione di servizi delle Aziende Unit`a Sanitarie Locali e il restate 30.48% si riferisce ad Altra tipologia di sanità prettamente privata.

|                    | benchmark | variazione $%$ | $\overline{\text{variazione}}$ %<br>variazione $%$ |               | variazione $%$ |  |
|--------------------|-----------|----------------|----------------------------------------------------|---------------|----------------|--|
|                    |           | con la policy  | con la policy                                      | con la policy | con la policy  |  |
| effetti            | $S_0$     | $S_1$ (AO)     | $S_2$ (AO)                                         | $S_3$ (AUSL)  | $S_4$ (AUSL)   |  |
|                    |           |                |                                                    |               |                |  |
| $Sanit\lambda/PIL$ | $7.76\%$  | $-0.0001\%$    | 0.168%                                             | $0.02\%$      | $0.186\%$      |  |
|                    |           |                |                                                    |               |                |  |
| Sanità/Output      | $3.26\%$  | $0.0019\%$     | $0.079\%$                                          | $0.01\%$      | $0.86\%$       |  |
|                    |           |                |                                                    |               |                |  |
| variazione %       |           |                |                                                    |               |                |  |
| Sanità pubblica    |           | $0.439\%$      | 4.422\%                                            | $0.439\%$     | $4.64\%$       |  |
|                    |           |                |                                                    |               |                |  |
| variazione %       |           |                |                                                    |               |                |  |
| spesa Sanità       |           | $0.439\%$      | 3.463\%                                            | $0.761\%$     | $3.681\%$      |  |

Tabella 1: Effetti delle simulazione delle policy  $S_1$ ,  $S_2$ ,  $S_3$  e  $S_4$ 

### 5.1 Spesa per investimenti netti pubblici: il caso delle Aziende Ospedaliere

La prima policy simulata, (policy  $S_1$  i cui effetti sono evidenziati in tabella 1), riguarda una politica per investimenti netti destinati ai servizi Aziende Ospedaliere per un ammontare di 1000 milioni di euro. Il vettore esogeno dell'equazione  $(10)$  in questo primo caso è stato costruito applicando la struttura degli investimenti netti ricavata dagli schemi di contabilit`a nazionale, come descritto in precedenza.

<sup>11</sup>Il coefficiente che esprime la relazione tra la variazione della domanda sanitaria pubblica e l'investimento netto pubblico è pari a 1.86 ed è ricavato dai dati SANITEIA e dati ISTAT.

La simulazione di questa prima politica (questa policy non prevede il collegamento tra la spesa sanitaria corrente e gli investimenti netti), in termini di statica comparata, rivela che un maggior investimento netto per le Aziende Ospedaliere genera una riduzione dell'incidenza della spesa sanitaria sul PIL di lieve entità. Diversamente, l'incidenza della produzione sanitaria sulla produzione totale aumenta leggermente e la spesa sanitaria pubblica e quella complessiva aumentano dello 0.439%. La ripartizione nelle tre tipologie di servizi sanitari erogati (AO, AUSL e AS) rimane inalterata.

In questo primo caso la spesa effettuata per investimenti netti pubblici in sanità risulta compatibile con un eventuale tetto imposto dal *policy maker* alla crescita della spesa sanitaria corrente. In particolare, ciò risulta essere vero se il tetto di spesa corrente viene fissato a partire da un incremento minino dello 0.439%. Quest'ultima percentuale è infatti interpretabile come l'impatto indiretto ed indotto che il prodotto sanitario riceve nel contesto multisettoriale nel quale stiamo operando quando si simula questa policy.

La seconda simulazione  $(\text{policy } S_2)$ , è costruita attraverso il collegamento diretto tra la spesa per investimenti netti e la domanda pubblica di sanità. Ad esempio, nel caso di una nuova struttura ospedaliere pubblica o dell'ampliamento di una struttura esistente, a prescindere dall'ammontare di nuovi servizi erogati, i mezzi addizionali di produzione creano la corrispondente domanda ci`o a causa del maggiore impiego di personale e alla crescita dei costi di produzione, che insieme generano nuova spesa corrente.

Assumiamo che per ogni unità di spesa in investimenti pubblici in sanità ci sia un incremento della spesa corrente pubblica in sanità pari a 1.86. In base a tale collegamento, il vettore esogeno prevede: l'incremento degli investimenti netti in sanità per 1000 milioni di euro distribuito in base alla struttura della spesa per investimenti nel settore delle Aziende Ospedaliere; il corrispondente incremento dei consumi sanitari della Pubblica Amministrazione che `e pari a 1863 milioni di euro. Sotto queste condizioni si osserva che l'incidenza della spesa sanitaria sul PIL cresce dello 0.168%, tabella 1 colonna intestata a  $S_2$ . Rispetto alla prima *policy*, un incremento maggiore rispetto al caso precedente si rileva anche relativamente all'incidenza della produzione sanitaria sulla produzione complessiva (+0.079%). Inoltre, rispetto al primo caso mostrato, si può cogliere un incremento rispetto al *benchmark* della spesa sanitaria pubblica (4.422%) e della spesa sanitaria complessiva (+3.463%). La ripartizione della spesa sanitaria nelle tre tipologie previste muta a vantaggio delle AO (+1.82%), mentre si riduce la quota per le AUSL (-1.18%) e per gli AS (-0.64%).

In questo secondo scenario simulato risulta evidente l'incompatibilità tra la politica relativa agli investimenti netti in sanità e la previsione di tetti di spesa sanitaria. In questo contesto la previsione di un tetto alla spesa

corrente pubblica in sanità di una valore soglia minore del 4.422% risulta incompatibile con la politica di investimento netto effettuata.

### 5.2 Spesa per investimenti netti pubblici: il caso delle Aziende Unit`a Sanitarie Locali

Il terzo caso simulato riguarda una politica di investimento netto per nuovi servizi erogati dalle AUSL, policy  $(S_3)$ . Il vettore esogeno è costruito con la struttura della spesa per investimenti effettuata dalle AUSL sul quale si è posto il vincolo di risorse pari a 1000 milioni di euro, come nelle simulazioni precedenti. I risultati, mostrati nella tabella 1 colonna intestata a  $S_3$ , evidenziano un aumento dell'incidenza della spesa sanitaria sul PIL (+0.02%) e della produzione sanitaria sulla produzione complessiva (+0.01%). Relativamente alla sola spesa sanitaria pubblica osserviamo un incremento pari a 0.439%, mentre quella complessiva cresce dello 0.761%. La ripartizione della spesa sanitaria, in questo caso, evidenzia una riduzione della quota relativa alle AO (-0.04%) e AUSL (-0.18%), mentre aumenta la quota di AS  $(+0.22\%).$ 

Rispetto ai due scenari precedenti, i meccanismi di trasmissione attivati dalle AUSL all'interno del sistema economico determinano un impatto peggiore rispetto a quello determinato dalle politiche di investimento per le AO  $(S_1, S_2)$ .

L'ultima simulazione effettuata riguarda una politica di investimento netto per nuovi servizi erogati dalle AUSL  $(S_4)$  quando la spesa per consumo corrente di sanità è legata agli investimenti netti in sanità. Il vettore esogeno in questo caso rappresenta un aumento della domanda di sanità della Pubblica Amministrazione collegata alla maggiore spesa sanitaria per investimenti netti <sup>12</sup> per un ammontare pari a 1863 milioni di euro. I risultati ottenuti, tabella 1, confermano l'effetto peggiorativo di questa policy corretta proprio come nel caso  $S_2$ . L'incidenza della spesa sanitaria sul PIL aumenta dello 0.186% e la produzione di sanità aumenta la propria incidenza sulla produzione complessiva (+0.086%). La spesa sanitaria pubblica registra un incremento dello 4.640% mentre per quella complessiva la percentuale di aumento è del 3.681%. Nel caso in esame  $(S_4)$ , la soglia minima che può essere stabilita per una eventuale politica di contenimento della spesa sanitaria pubblica risulta essere più alta ( $\geq 4.640\%$ ) rispetto al caso  $S_2$ . La distruzione nei vari comparti della spesa sanitaria, in questo caso, cambia e fa registrare una riduzione della quota delle AO (-0.29%) e di AS (-0.64%) ad evidente vantaggio di quella AUSL (0.93%).

<sup>&</sup>lt;sup>12</sup>Il parametro di riferimento è pari a 1.86 come il caso della *policy*  $S_2$ . Vedi nota ??.

I risultati ottenuti quindi confermano l'evidente incompatibilità dell'incremento della spesa per investimenti netti della Pubblica Amministrazione in sanità con eventuali tetti di contenimento della spesa sanitaria pubblica quando non si prende in considerazione nello stabilire il valore soglia il collegamento tra spesa sanitaria corrente pubblica e investimenti netti in sanità.

## 6 Conclusioni

Il tema della spesa sanitaria riceve un'attenzione crescente da parte della teoria economia in special modo sotto il profilo della sua dinamica di espansione. Dalla riforma degli anni novanta, le politiche pubbliche dedicate al finanziamento del sistema sanitario hanno previsto una serie di interventi volti ad arginare l'impatto della spesa sanitaria corrente attraverso il contenimento dei costi. Una parte della letteratura economica ha tentato di mostrare come le politiche restrittive sulla spesa sanitaria non determinano necessariamente un abbattimento dell'incidenza della spesa sanitaria sul PIL. Ciò è vero non soltanto per l'Italia ma in generale per tutti i sistemi economici nei quali il settore sanitario ha un peso simile a quello di altri settori importanti dell'economia e che pu`o essere studiato attraverso un'analisi di sistema.

Sotto tale aspetto, lo scopo di questo lavoro è stato quello di analizzare l'effetto del mancato coordinamento fra le politiche di contenimento della spesa sanitaria pubblica e le politiche di investimento per la sanità, in un contesto multi-settoriale esteso. Sotto questo aspetto, l'articolo focalizza l'attenzione sul collegamento diretto che lega la maggiore spesa per investimento netto in sanità al consumo di prestazioni sanitarie. Ciò può essere spigato attraverso due considerazioni logiche. L'impiego di mezzi addizionali della produzione destinati ai servizi sanitari genera un incremento di costi in termini di nuovi stipendi e nuovi beni intermedi necessari al funzionamento del nuovo capitale sanitario. La crescita dei costi si traduce in incremento della spesa sanitaria corrente nel momento in cui l'investimento entra in regime. Dunque, appare evidente che laddove vengano fissati tetti di spesa sanitaria corrente questi potrebbero non essere compatibili con il livello degli investimenti sanitari netti.

A questo scopo, attraverso la simulazione di quattro distinte politiche di investimento netto per le tipologie di prodotto del sistema sanitario rappresentati nella Social Accounting Matrix per l'economia italiana - sono stati quantificati gli effetti sulla spesa sanitaria corrente delle scelte pubbliche di investimento in sanità.

L'analisi dei risultati conferma che la spesa sanitaria corrente riceve una

spinta alla crescita quando il sistema sanitario è soggetto ad una politica di acquisto di nuovo *stock* di capitale. Peraltro, questo aspetto è confermato dal fatto che simulando una policy di investimento netto per la quale non si prevede un collegamento diretto con il consumo di sanità, il tetto di spesa corrente compatibile è molto più basso rispetto a quello che si può osservare quando la politica di investimento genera direttamente nuovo consumo di sanità. Ciò conduce a concludere che la previsione di un livello di spesa sanitaria corrente può non essere compatibile con una politica per l'investimento netto in sanità in particolare quando queste non sono coordinate.

## Riferimenti bibliografici

- Bulmer-Thomas, V. (1982). Input-Output Analysis in Developing Countries. John Wiley and Sons Ltd, USA.
- Ciaschini, M., Pretaroli, R. e Socci, C. (2007). La politica economica e la spesa sanitaria. Politiche Sanitarie, 8(2): 53–64.
- Ciaschini, M. e Socci, C. (2007). Final demand impact on output: a macro multiplier approach. Journal of Policy Modeling, 29(1): 115–132.
- Donia Sofio A., Meneguzzo M., M. F. e. S. F. (2006). Rapporto CEIS Sanità 2006. Donia Sofio A., Meneguzzo M., Mennini F.S. e Spandonaro F., health communication ed.
- GETZEN, T. E. (1999). Forecasting health expenditures: short, medium and long (long) term. Journal of Health Care Financing, 26(3): 56–72.
- ISTAT (2006). Le tavole delle risorse e degli impieghi e la loro trasfomazione in tavole simmetriche. Rap. tecn., ISTAT. Nota metodologica.
- KEUNING, S. E DE RUIJTER, W. (1988). Guidelines to the construction of a social accounting matrix. The Review of Income and Wealth.
- Memorandum (2007/2013). Quadro strategico per la salute, sviluppo e sicurezza nel mezzoggiorno: indirizzi ed obiettivi operativi di convergenza strutturale dei servizi sanitari regionali del mezzoggiorno. www.ministerosalute.it.
- Miyazawa, K. (1976). Input-Output Analysis and Structure of Income Distribution, vol. 116. Notes in Economics and Mathematical Systems, New York.
- MURARO, G. E REBBA, V. (2001). La sanità del futuro: spesa, occupazione e rapporto pubblico privato. Atti dei Convegni dei Lincei, (172). Presentato al convegno Tecnologia e società II- Sviluppo e trasformazione della società.
- OECD (2005). Health data. www.oecd.org. Ultimo aggiornamento disponibile.
- PAMMOLI, F. E SALERNO, N. (2006). Spesa sanitaria, demografia, governance istituzionale. tra trend storici e proiezioni a lungo termine. quaderni CERM, (02): 21–47.
- Saniteia (2007). Finanziamento e spesa sanitaria in italia. www.saniteia.com.

#### Tabella 2: Denominazione dei Prodotti nella tavola Input-Output

- 1 Prodotti dell'agricoltura, caccia e servizi connessi
- 2 Prodotti della silvicoltura e servizi connessi
- 3 Pesca ed altri prodotti ittici; servizi accessori della pesca
- 4 Carbon fossile
- 5 Petrolio e gas naturale; servizi accessori all'estrazione di olio e gas
- 6 Estrazione di minerali metalliferi
- 7 Altri prodotti delle industrie estrattive
- 8 Prodotti alimentari e bevande
- 9 Industria del tabacco
- 10 Prodotti tessili
- 11 Vestiario e pellicce<br>12 Cuoio e prodotti in
- 12 Cuoio e prodotti in pelle<br>13 Legno e prodotti del legn 13 Legno e prodotti del legno e sughero (mobili esclusi)
- Carta e prodotti della carta
- 15 Editoria e stampa
- 
- 16 Coke e prodotti della raffinazione del petrolio<br>17 Prodotti chimici e fibre artificiali Prodotti chimici e fibre artificiali
- 18 Gomma e prodotti in plastica
- 19 Altri minerali non metalliferi
- 20 Metalli e leghe
- 21 Prodotti metallici, eccetto macchine ed apparecchi
- 22 Macchine ed apparecchi meccanici
- 23 Macchine per ufficio e computer
- 24 Macchine ed apparecchi elettrici n.a.c.
- 25 Apparecchi radiotelevisivi
- 26 Apparecchi medicali, di precisione, strumenti ottici ed orologi
- Veicoli a motore e rimorchi
	-
- 28 Altri mezzi di trasporto<br>29 Mobili ed altri prodotti i 29 Mobili ed altri prodotti manifatturieri<br>30 Materiale da recupero
- 30 Materiale da recupero<br>31 Energia elettrica, gas e
- Energia elettrica, gas e vapore
- 32 Raccolta e distribuzione dell'acqua
- 33 Costruzioni
- 34 Commercio, servizi di manutenzione e riparazione di veicoli a motore e motocicli.
- 35 Commercio all'ingrosso, esclusi veicoli a motore e motocicli
- 36 Commercio al dettaglio, esclusi veicoli a motore e motocicli
- 37 Alberghi e ristoranti
- 38 Trasporti terrestri
- 39 Trasporti marittimi
- 40 Trasporti aerei
- 41 Trasporti ausiliari; agenzie di viaggio
- 42 Poste e telecomunicazioni
- 43 Intermediazione finanziaria, esclusi assicurazione e fondi pensione
- 44 Assicurazione e fondi pensione, esclusa previdenza sociale obbligatoria
- 45 Servizi ausiliari di intermediazione monetaria e finanziaria
- Attività immobiliari
- 47 Noleggio di macchinari
- 48 Computer e servizi connessi<br>49 Ricerca e sviluppo  $(R&S)$
- $Ricerca$  e sviluppo  $(R&S)$
- 50 Attività professionali
- 51 Pubblica amministrazione e difesa; previdenza sociale obbligatoria
- 52 Istruzione
- 53 Servizi Ospedalieri
- 54 Servizi degli studi medici
- 55 Altri servizi sanitari e Servizi sociali
- 56 Smaltimento rifiuti, fognature e servizi similari
- 57 Organizzazioni associative
- 58 Attività ricreative, culturali e sportive
- Altri servizi
- 60 Servizi domestici

|          | 1              | $\overline{\mathbf{c}}$ | 3              | 4              | 5              | 6              | 7              | 8              | 9              | 10             |
|----------|----------------|-------------------------|----------------|----------------|----------------|----------------|----------------|----------------|----------------|----------------|
| 1        | 1.392          | 0.210                   | 0.234          | 0.341          | 0.209          | 0.221          | 0.218          | 0.579          | 0.325          | 0.276          |
| 2        | 0.003          | 1.009                   | 0.004          | 0.003          | 0.003          | 0.004          | 0.004          | 0.004          | 0.003          | 0.004          |
| 3        | 0.010          | 0.010                   | 1.021          | 0.010          | 0.010          | 0.010          | 0.010          | 0.013          | 0.010          | 0.010          |
| 4        | 0.004          | 0.004                   | 0.005          | 1.006          | 0.004          | 0.006          | 0.005          | 0.004          | 0.004          | 0.005          |
| 5        | 0.132          | 0.131                   | 0.147          | 0.158          | 1.115          | 0.168          | 0.146          | 0.133          | 0.121          | 0.138          |
| 6        | 0.003          | 0.003                   | 0.003          | 0.004          | 0.003          | 1.029          | 0.004          | 0.003          | 0.003          | 0.003          |
| 7        | 0.012          | 0.011                   | 0.012          | 0.012          | 0.012          | 0.019          | 1.105          | 0.014          | 0.011          | 0.013          |
| 8        | 0.579          | 0.447                   | 0.519          | 0.461          | 0.444          | 0.465          | 0.460          | 1.737          | 0.455          | 0.469          |
| 9        | 0.012          | 0.013                   | 0.013          | 0.013          | 0.012          | 0.013          | 0.013          | 0.013          | 1.313          | 0.013          |
| 10       | 0.121          | 0.121                   | 0.163          | 0.120          | 0.119          | 0.128          | 0.124          | 0.124          | 0.119          | 1.584          |
| 11       | 0.114          | 0.116<br>0.080          | 0.116<br>0.081 | 0.114          | 0.114<br>0.076 | 0.118<br>0.085 | 0.115<br>0.080 | 0.115<br>0.080 | 0.113<br>0.075 | 0.139<br>0.089 |
| 12<br>13 | 0.078<br>0.042 | 0.040                   | 0.047          | 0.077<br>0.041 | 0.041          | 0.049          | 0.054          | 0.049          | 0.040          | 0.044          |
| 14       | 0.094          | 0.090                   | 0.098          | 0.092          | 0.093          | 0.114          | 0.105          | 0.118          | 0.095          | 0.112          |
| 15       | 0.092          | 0.091                   | 0.093          | 0.091          | 0.094          | 0.103          | 0.099          | 0.103          | 0.090          | 0.102          |
| 16       | 0.153          | 0.157                   | 0.172          | 0.147          | 0.131          | 0.186          | 0.163          | 0.148          | 0.134          | 0.148          |
| 17       | 0.323          | 0.294                   | 0.305          | 0.292          | 0.293          | 0.394          | 0.344          | 0.336          | 0.322          | 0.433          |
| 18       | 0.091          | 0.101                   | 0.095          | 0.090          | 0.088          | 0.115          | 0.109          | 0.107          | 0.086          | 0.108          |
| 19       | 0.066          | 0.059                   | 0.065          | 0.063          | 0.061          | 0.109          | 0.164          | 0.083          | 0.059          | 0.069          |
| 20       | 0.103          | 0.119                   | 0.116          | 0.141          | 0.110          | 0.428          | 0.123          | 0.113          | 0.099          | 0.118          |
| 21       | 0.110          | 0.111                   | 0.126          | 0.123          | 0.112          | 0.194          | 0.133          | 0.123          | 0.104          | 0.128          |
| 22       | 0.087          | 0.085                   | 0.090          | 0.159          | 0.092          | 0.126          | 0.127          | 0.100          | 0.084          | 0.110          |
| 23       | 0.029          | 0.028                   | 0.029          | 0.029          | 0.029          | 0.032          | 0.032          | 0.032          | 0.028          | 0.032          |
| 24       | 0.048          | 0.047                   | 0.053          | 0.053          | 0.050          | 0.063          | 0.056          | 0.052          | 0.046          | 0.053          |
| 25       | 0.047          | 0.046                   | 0.052          | 0.047          | 0.048          | 0.052          | 0.050          | 0.049          | 0.046          | 0.050          |
| 26       | 0.027          | 0.027                   | 0.030          | 0.027          | 0.028          | 0.031          | 0.028          | 0.028          | 0.026          | 0.029          |
| 27       | 0.134          | 0.132                   | 0.133          | 0.132          | 0.130          | 0.140          | 0.138          | 0.134          | 0.129          | 0.134          |
| 28       | 0.041          | 0.041                   | 0.074          | 0.041          | 0.042          | 0.046          | 0.046          | 0.043          | 0.040          | 0.044          |
| 29       | 0.072          | 0.072                   | 0.078          | 0.073          | 0.073          | 0.082          | 0.076          | 0.075          | 0.071          | 0.076          |
| 30       | 0.010          | 0.011                   | 0.011          | 0.012          | 0.010          | 0.082          | 0.012          | 0.011          | 0.010          | 0.016          |
| 31       | 0.208          | 0.187                   | 0.223          | 0.380          | 0.188          | 0.293          | 0.252          | 0.229          | 0.211          | 0.259          |
| 32       | 0.026          | 0.022                   | 0.022          | 0.023          | 0.022          | 0.026          | 0.025          | 0.025          | 0.022          | 0.027          |
| 33       | 0.121          | 0.115                   | 0.119          | 0.118          | 0.122          | 0.132          | 0.130          | 0.129          | 0.114          | 0.130          |
| 34       | 0.178          | 0.175                   | 0.180          | 0.171          | 0.170          | 0.183          | 0.192          | 0.178          | 0.168          | 0.177          |
| 35       | 0.434          | 0.409                   | 0.434          | 0.415          | 0.407          | 0.523          | 0.478          | 0.502          | 0.435          | 0.525          |
| 36       | 0.433          | 0.428                   | 0.438          | 0.429          | 0.425          | 0.447          | 0.437          | 0.449          | 0.426          | 0.444          |
| 37<br>38 | 0.355<br>0.287 | 0.358<br>0.259          | 0.360<br>0.280 | 0.356<br>0.271 | 0.359<br>0.261 | 0.374<br>0.322 | 0.371<br>0.306 | 0.365<br>0.319 | 0.350<br>0.279 | 0.369<br>0.305 |
| 39       | 0.009          | 0.009                   | 0.010          | 0.009          | 0.009          | 0.011          | 0.011          | 0.010          | 0.009          | 0.010          |
| 40       | 0.043          | 0.042                   | 0.045          | 0.042          | 0.045          | 0.048          | 0.048          | 0.047          | 0.042          | 0.048          |
| 41       | 0.160          | 0.154                   | 0.162          | 0.157          | 0.164          | 0.183          | 0.181          | 0.183          | 0.155          | 0.179          |
| 42       | 0.154          | 0.154                   | 0.165          | 0.155          | 0.162          | 0.172          | 0.171          | 0.166          | 0.150          | 0.168          |
| 43       | 0.224          | 0.223                   | 0.228          | 0.223          | 0.222          | 0.268          | 0.237          | 0.240          | 0.219          | 0.242          |
| 44       | 0.047          | 0.066                   | 0.049          | 0.046          | 0.046          | 0.048          | 0.049          | 0.047          | 0.045          | 0.048          |
| 45       | 0.074          | 0.125                   | 0.081          | 0.069          | 0.069          | 0.076          | 0.073          | 0.073          | 0.068          | 0.073          |
| 46       | 0.564          | 0.566                   | 0.572          | 0.581          | 0.587          | 0.591          | 0.591          | 0.584          | 0.558          | 0.591          |
| 47       | 0.084          | 0.080                   | 0.085          | 0.083          | 0.093          | 0.102          | 0.128          | 0.099          | 0.080          | 0.101          |
| 48       | 0.082          | 0.082                   | 0.087          | 0.081          | 0.088          | 0.098          | 0.094          | 0.090          | 0.079          | 0.093          |
| 49       | 0.054          | 0.054                   | 0.056          | 0.055          | 0.059          | 0.061          | 0.061          | 0.058          | 0.052          | 0.059          |
| 50       | 0.432          | 0.416                   | 0.435          | 0.424          | 0.445          | 0.535          | 0.518          | 0.499          | 0.415          | 0.504          |
| 51       | 0.381          | 0.393                   | 0.395          | 0.389          | 0.374          | 0.412          | 0.398          | 0.381          | 0.369          | 0.392          |
| 52       | 0.265          | 0.273                   | 0.275          | 0.271          | 0.262          | 0.286          | 0.277          | 0.267          | 0.258          | 0.273          |
| 53       | 0.051          | 0.052                   | 0.052          | 0.052          | 0.050          | 0.054          | 0.053          | 0.051          | 0.049          | 0.052          |
| 54       | 0.205          | 0.209                   | 0.210          | 0.207          | 0.201          | 0.218          | 0.212          | 0.205          | 0.198          | 0.209          |
| 55       | 0.112          | 0.114                   | 0.115          | 0.114          | 0.110          | 0.119          | 0.116          | 0.112          | 0.109          | 0.115          |
| 56       | 0.060          | 0.057                   | 0.059          | 0.059          | 0.057          | 0.072          | 0.062          | 0.064          | 0.056          | 0.067          |
| 57       | 0.020          | 0.018                   | 0.019          | 0.019          | 0.019          | 0.021          | 0.020          | 0.021          | 0.018          | 0.020          |
| 58       | 0.117          | 0.115                   | 0.118          | 0.116          | 0.118          | 0.125          | 0.129          | 0.134          | 0.113          | 0.128          |
| 59       | 0.062          | 0.063                   | 0.063          | 0.062          | 0.062          | 0.063          | 0.063          | 0.062          | 0.061          | 0.063          |
| 60       | 0.040          | 0.041                   | 0.041          | 0.041          | 0.040          | 0.041          | 0.041          | 0.040          | 0.040          | 0.041          |

Tabella 3: Matrice R del modello

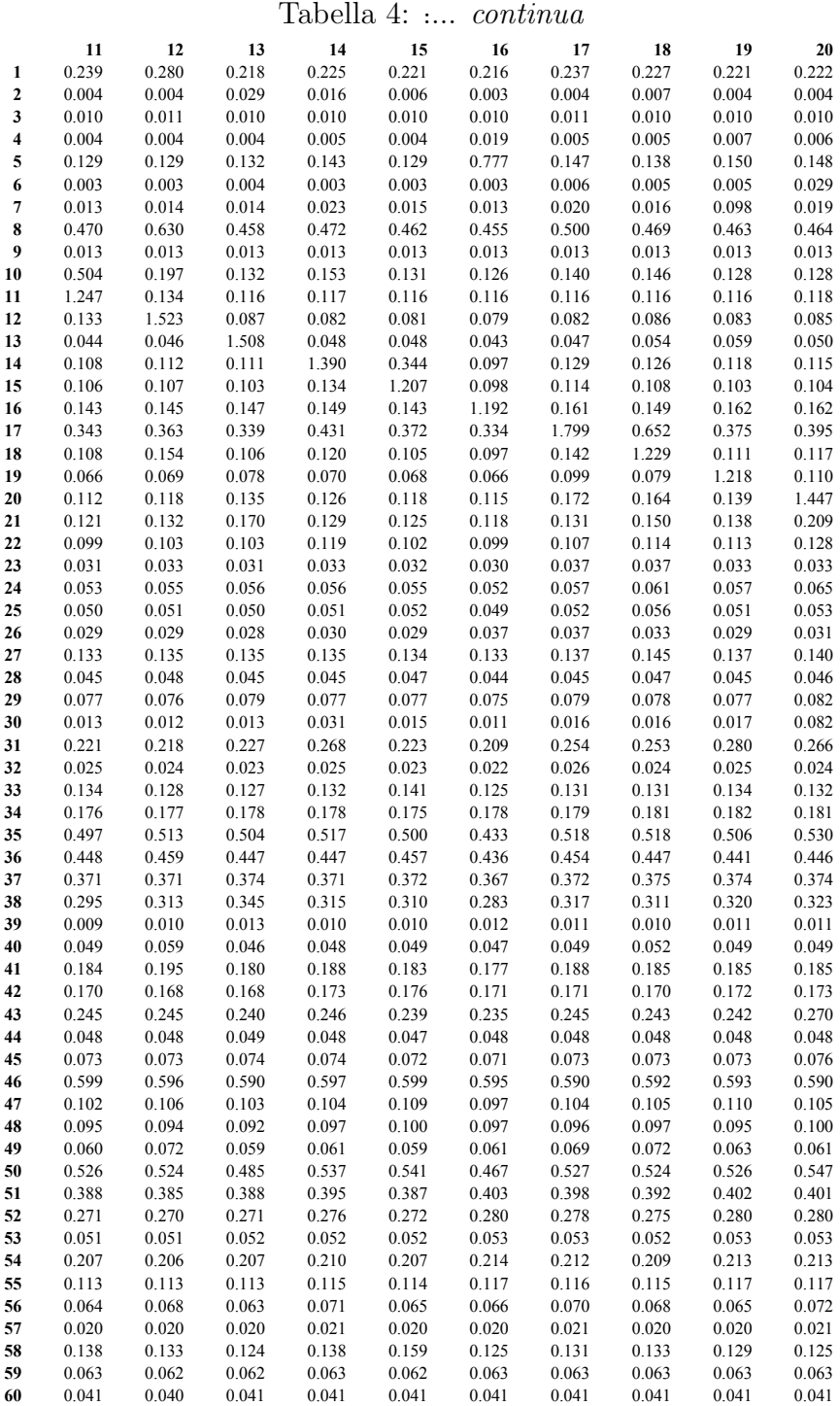

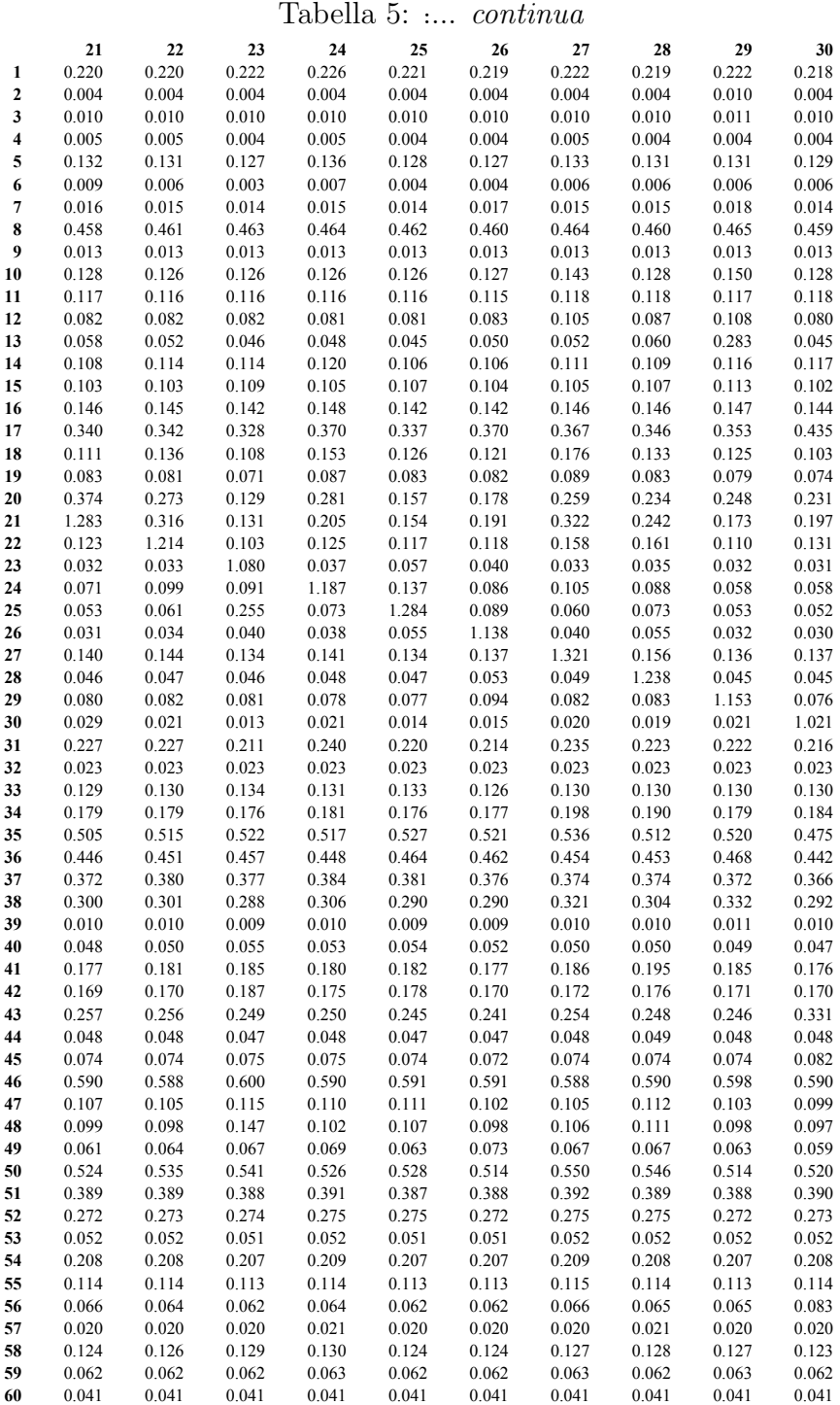

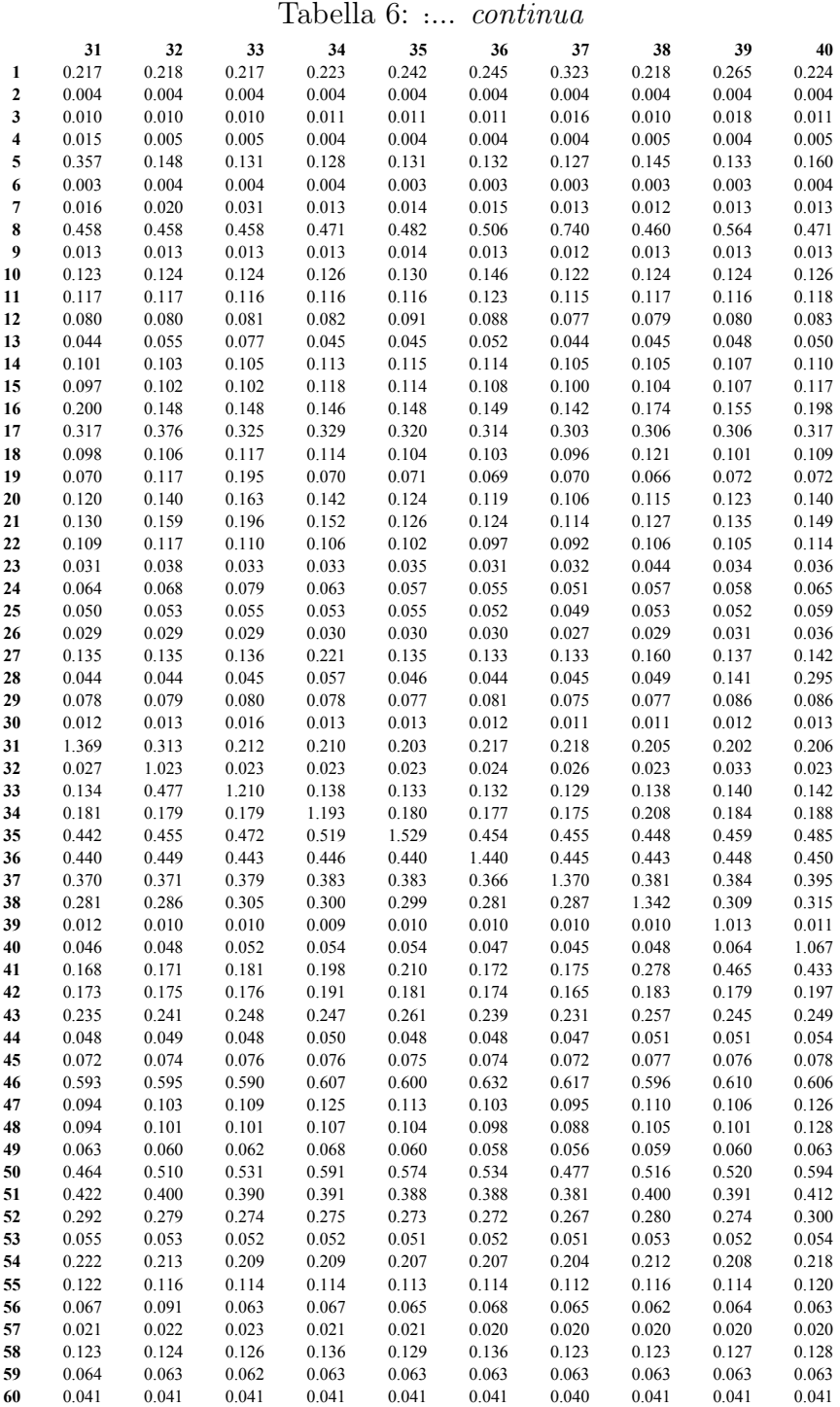

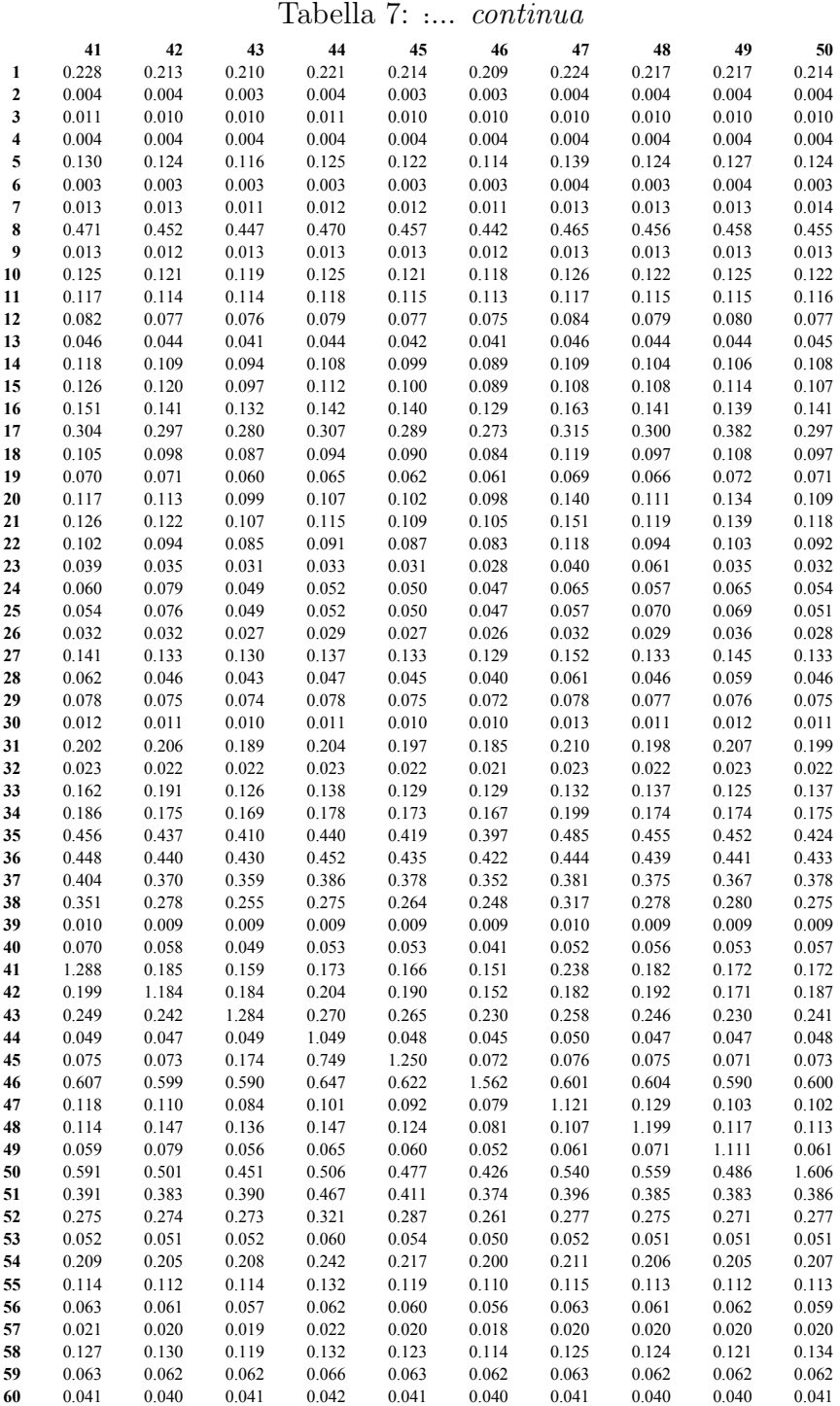

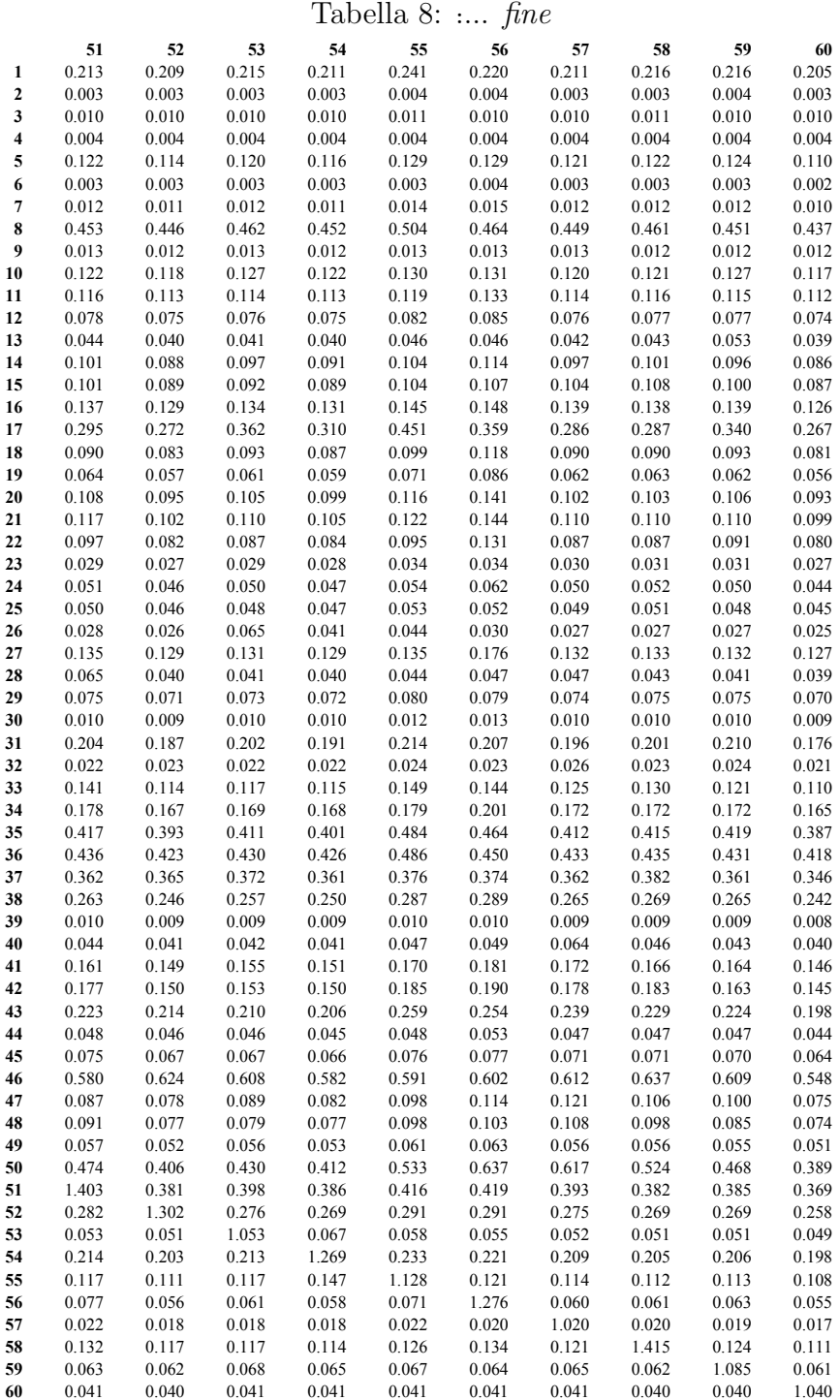